$Levef \mathbf{R}$ 

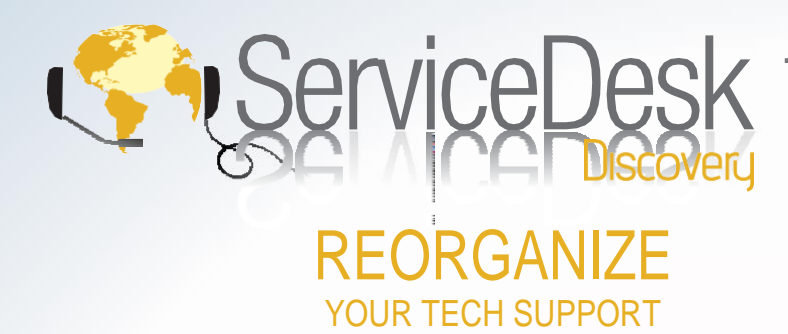

# COMPONENTS OF DISCOVERY ADVANTAGE

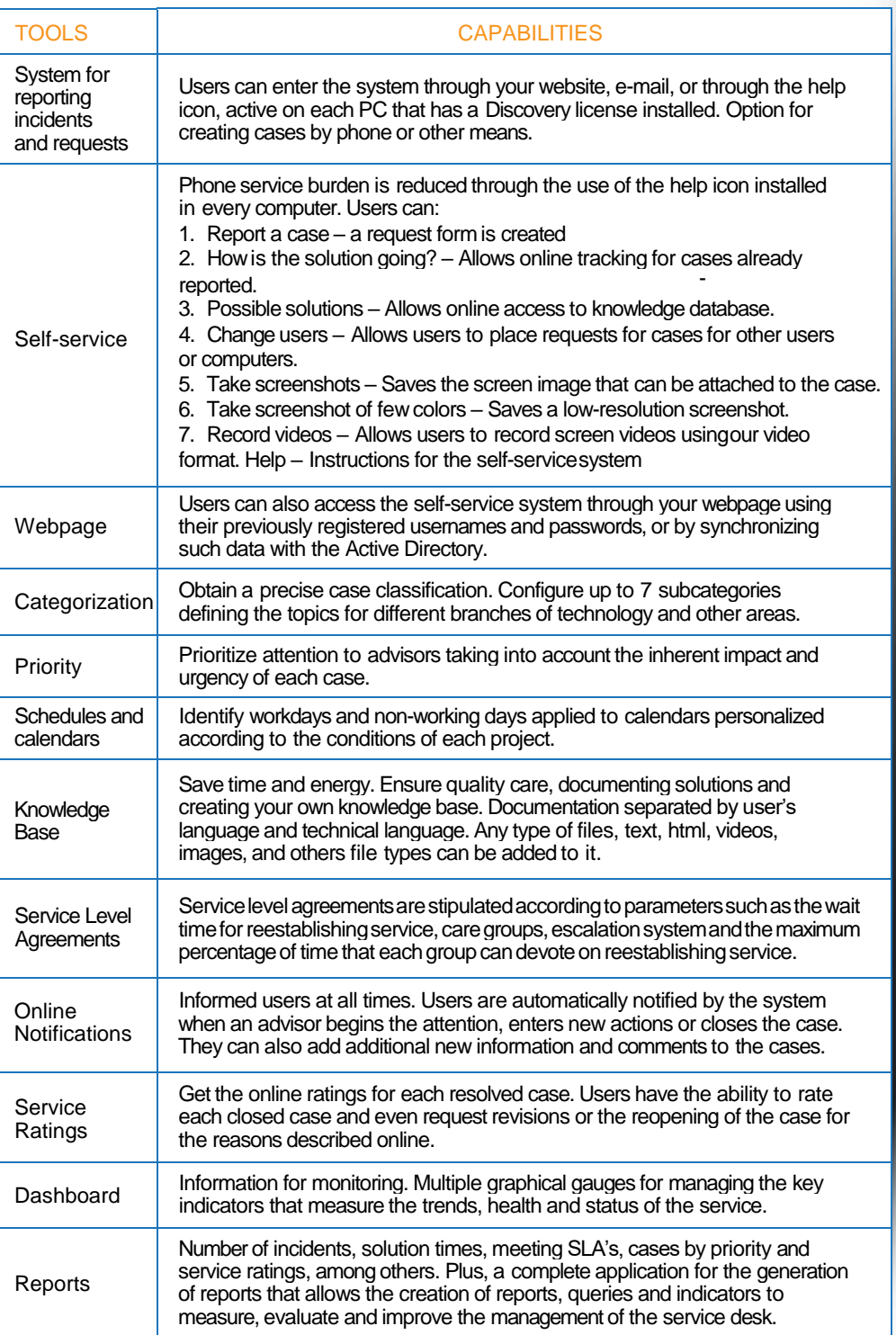

- Asetofsimple,secureand efficient tools
- Flexible. Easy to implement.
- Minimum consumption
- **N** Reliable and on time results

**Theareaoftechnologycanbe** overwhelmed by factors such as:

- **N** Bottlenecks in the service because of countless support requests.
- User complaints for unattended, lost or abandoned cases.
- Users unskilled in the use of technology that request every case as being urgent.
- S Cases prioritized more by the user's wants than by business priority.
- Support staff being constantly busy
- **N** Quick rotation of the support staff.

The Discovery ServiceDesk quickly organizes the tech support, directing allrequests andattention througha single-point solution aligned with ITIL and Best Practices.

An application that centralizes all information and organizes cases in orderofimportanceforthebusiness.

Service groups comprehend their allocated moment to participate and identify who is the appropriate support when escalating the case.

Knowledge bases assist users and support groups in following the steps of successful solutions that have already been proven, saving them time and effort.

Usersareprovidedwithasystemfor tracking their cases and online communicationthatnotifiestheuser ofanyupdatesortheclosingofthe casealongwiththeopportunityto rate the service received.

Discovery ServiceDesk, an essential tool for business that shortens solution times, reorganizes support and leads to the reduction of incidents.

The result; customers and users perceive a complete, organized, agile, and personalized service.

# How it works

Quickly install the server portion of Discovery ServiceDesk, connect to the selected database engine, activate the webpage for users and ServiceDesk will be ready to use with the default configuration. If youneed adifferent service model than the defaultone, Discovery allows you todefine:

- 1. Attention groups. Create groups based on profiles and specialties, create advisors and assign them to each group according to their responsibility.
- 2. **Schedules and Calendars.** Create different calendars for workdays and as many schedules for service as the project requires.
- 3. **Topic Trees.** Allows you to describe your services and components in detail with up to 7 categories and subcategories.
- 4. **Allocations.** Allows you to design the path of service between the different support groups.
- 5. **SLA – Service Level Agreements.** Define the agreed upon solution time for cases. Allows for writing general agreements and exceptions to the level of detail and complexity as required by theproject.
- 6. **Knowledge Database.** Document the standard procedures that allow you to maintain the quality of care, log of the techniques used to successfully solve the most common cases and convert your consultants' knowledge into a valuable IT asset.
- 7. **Reports and Dashboards.** By default, Discovery creates the reports most frequently used by service desks plus a powerful application for creating custom queries and dashboards.

Following the completion of the configuration, Discovery ServiceDesk will be ready to control every stage of the lifecycle of incidents and service requests, fromentry to closure and rating.Afterwards, thedefault orpersonalized reports and metrics inform you of thestate of theservice desk, trends in care, and the satisfaction levels of your clients and users.

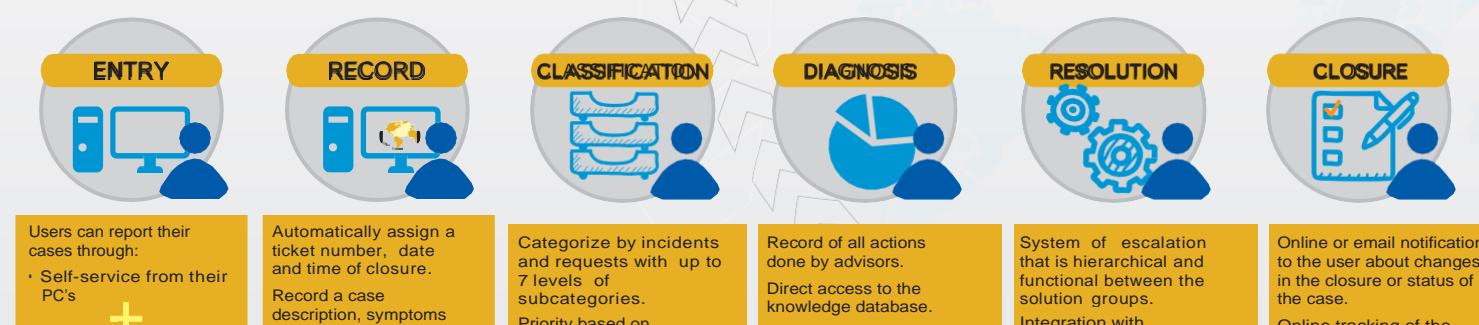

Online tracking of the case status.

The user can deny the closure of the case and add comments. Online service rating.

description, symptoms and observations. The user can attach files such as documents, images and

videos.

Online using their username and password • Automatic event detection • Support email **Telephoe** 

Priority based on Impact and Urgency. Total time spent in solving the case (SLA) and time spent by each attention group  $(OLA)$ . Identification of schedules and service workdays.

Access to information about cases of the same type. Integration with Discovery. All the information about inventories, alarms and record of modifications.

Integration with Discovery. Remote control. Execution of tasks. Installations, uninstallations, messaging and other features of the asset management

module.

COMPLETE YOUR MANAGEMENT STRATEGY

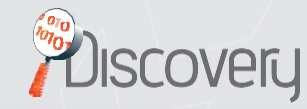

# << Efficient support, satisfied users>>

Get the ServiceDesk Discovery module for a complete care of incidents and requests. Users get a streamlined system forreporting incidents orrequests having full control from the beginning totheendofthesupportcalluntil itisclosedandtheratingis received.Withthis integration prioritize care, streamline service and reduce solution times. The most current inventory information, changes in computer configurations and tools for remote assistance, all in one unique interface.

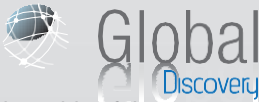

#### << User control outside of the corporate network>>

Providepromptsupportevenifyourusersbecomedisconnectedfromthecorporatenetwork.A modeldesignedforthecareoftravellingusers,multiplelocationsandremotesiteswithinternet connection.Nomatterwhatpartoftheworldtheyarein,usersreceivethefullimmediatesupport and control of the inventory, the configuration changes, and the equipment use policies is maintained. Applied to Service Desk, Global enables all the self-service features on the user's equipment through the internet.

*Simply Eflcient*

# COMPATIBLE OPERATING SYSTEMS

# For the Discovery Agent

- (32 y 64 bits): Windows 98 / XP / Vista / 7 / 8 / 8.1 / 10. Server 2003 +R2 / 2008 +R2 / 2012 +R2 / 2016. Mobile 8 / 8.1 /10.
- Linux Ubuntu 10.04 above. Red Hat Enterprise Linux 5 & above. Centos 5 & above. Fedora 11 & above. Debian 5 & above. Open Suse 11 & above.
- $M$ MAC OS version 10.6 10.13 & above.
- Mandroid version 2.33 & above.

## For the Discovery Server

- Windows 2008 +R2 / 2012 +R2 / 2016 (32 y 64 bits).
- Internet Explorer 6 & above.

## For the Database

Microsoft SQL Server 2005 - 2017 Oracle 10.X /11.X /12.X

Internet Explorer / Mozilla Firefox / Chrome / Opera

Play Store - Google / App Store - Apple

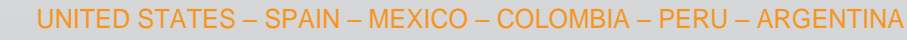

We are an international company that specializes in developing solutions for ITSM.

Contact us at: [info@leverit.com](mailto:info@leverit.com) [www.leverit.com](http://www.leverit.com/)

**IROCHURE SERVICEdesk RETIRA** BROCHURE\_SERVICEdesk\_RETIRA

 $\phi$ .